| Workplace               | ce 10: Creation of a Font                                                                                                    | Perimeter, Area, Volume & Mass                                                                  |
|-------------------------|----------------------------------------------------------------------------------------------------|-------------------------------------------------------------------------------------------------|
| Name:                   |                                                                                                    | Date:                                                                                           |
|                         | Creation of a font: Perimeter, Area, Vol                                                                                                    | ume & Mass                                                                                      |
| Instruction             | ons:                                                                                                    |                                                                                                 |
| your item. the total ar | sheet, you must find the Perimeter, Area, Volume, and Mass (if you on the first step is you need to find the total perimeter then for each area for each of the 4 to 10 letters. After that, you need to find the total to find the total mass of your word/font. You will give a reason to be | of the 4 to 10 letters. Next, you need to find otal volume for each of the 4 to 10 letters. The |
| Word                    |                                                                                                    |                                                                                                 |
| Medium                  |                                                                                                    |                                                                                                 |
| Reason:                 |                                                                                                    |                                                                                                 |
|                         |                                                                                                    |                                                                                                 |
|                         |                                                                                                    |                                                                                                 |
|                         |                                                                                                    |                                                                                                 |

## Graph

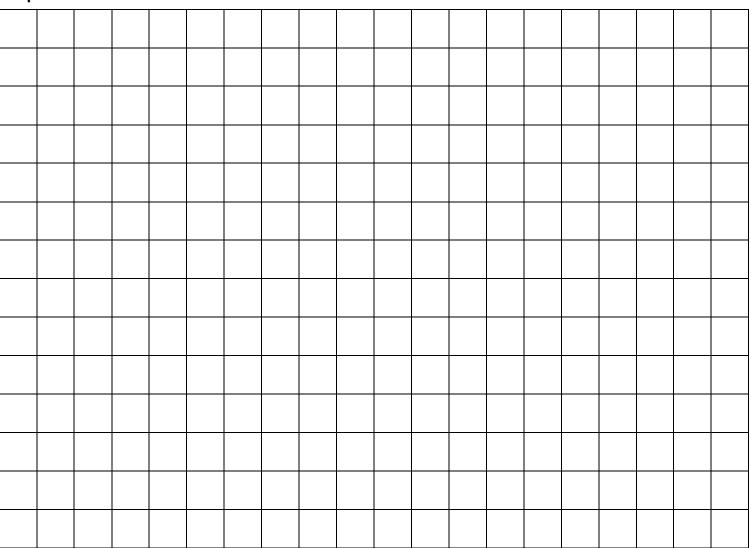

| Woı  | kplace     | e 10: | Crea | tion o | f a Fo | ont |  |  |  |  |  | Perim | neter, | Area, | Volume & Mass | S |
|------|------------|-------|------|--------|--------|-----|--|--|--|--|--|-------|--------|-------|---------------|---|
|      |            |       |      |        |        |     |  |  |  |  |  |       |        |       |               |   |
| Per  | imete      | r:    |      |        |        |     |  |  |  |  |  |       |        |       |               |   |
| Tota | <u>al:</u> |       |      |        |        |     |  |  |  |  |  |       |        |       |               |   |

## <u>Letters:</u>

|           | <br> | <br> |  |
|-----------|------|------|--|
| Letter    |      | <br> |  |
| Perimeter |      |      |  |
|           |      |      |  |
|           |      |      |  |
|           |      |      |  |
|           |      |      |  |
|           |      |      |  |
|           |      |      |  |
| Letter    |      |      |  |
|           |      |      |  |
| Perimeter |      |      |  |
|           |      |      |  |
|           |      |      |  |
|           |      |      |  |
|           |      |      |  |
|           |      |      |  |
|           |      |      |  |
|           |      |      |  |

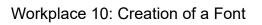

Perimeter, Area, Volume & Mass

Area:

<u>Total:</u>

## <u>Letters:</u>

| Letter |  |  |  |
|--------|--|--|--|
| Area   |  |  |  |
|        |  |  |  |
|        |  |  |  |
|        |  |  |  |
|        |  |  |  |
|        |  |  |  |
|        |  |  |  |
|        |  |  |  |
|        |  |  |  |
| Letter |  |  |  |
| Area   |  |  |  |
|        |  |  |  |
|        |  |  |  |
|        |  |  |  |
|        |  |  |  |
|        |  |  |  |
|        |  |  |  |
|        |  |  |  |
|        |  |  |  |

| Workplace 10: Creation of a F | Font |  | Perimeter, Area, Vo | olume & Mass |
|-------------------------------|------|--|---------------------|--------------|
| Volume:                       |      |  |                     |              |
| <u>Total:</u>                 |      |  |                     |              |
|                               |      |  |                     |              |
|                               |      |  |                     |              |
|                               |      |  |                     |              |
|                               |      |  |                     |              |
|                               |      |  |                     |              |
|                               |      |  |                     |              |
|                               |      |  |                     |              |
|                               |      |  |                     |              |
|                               |      |  |                     |              |
|                               |      |  |                     |              |
|                               |      |  |                     |              |
| <u>Letters:</u>               |      |  |                     |              |
| Letter                        |      |  |                     |              |
|                               |      |  |                     |              |
|                               |      |  |                     |              |

| Volume |  |  |  |
|--------|--|--|--|
| Letter |  |  |  |
| Volume |  |  |  |

Mass: